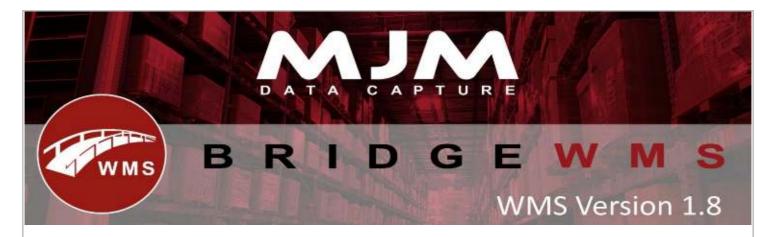

## **Bridge WMS Version 1.8 Development Release Note**

## **Bridge WMS Desktop**

- Part send or received stock transfer list WMS was marking as completed.
- Part picked & delivered & invoiced order was not updating
- Last Cost & Avg. Cost was not updating correctly for EURO & USD account in CNAME table.
- Data sync was erroring with "Field CK\_QTY does not accept null values." when the user try to despatch sales order with opera batch item.
- Fresh new WMS install was showing "Object Reference not set to an instance of an object"
- Created date always set to 30/12/18Was populating incorrect bin on serial selection screen, is the user sort by free stock or stock on order line screen.
- Transfer list was marking send serial number as issued, which was not showing any available serial number when the user does receive a list in WMS.
- Manual picking in WMS shows Invalid Pick Amount.
- Was allowing the user to edit stocktake count after authorise & ending stocktake.
- Rename "Default Goods-In bin" to "Default Issue Bin" on warehouse tab.
- Part packed order was bringing down all the lines instead of remaining lines
- Was getting "Unrecognised method name" after scanning warehouse on replenishment.
- On stock variance report it was populating sell price in cost price column.
- Live picking with opera trace item was failing when it tries to pack.
- On WO issue through WMS was not allowing the user to issue factored item by using "/" in qty field.
- Batch/Serial number refresh when the user type-in.
- Stock level discrepancy due to CTRAN calculation.
- Duplication of stock levels.
- WMS was crashing with null reference when the user tries to generate reference on transfer list.
- Was allowing the user to add more than one back order priority.
- Was only showing one suggested bin even more than one bins are available on replenishment report.
- If sales or purchase account is dormant WMS allowed an order to be created.
- WMS doesn't let you confirm un-confirmed transaction if the user progressed sales order through opera with serial trace item.

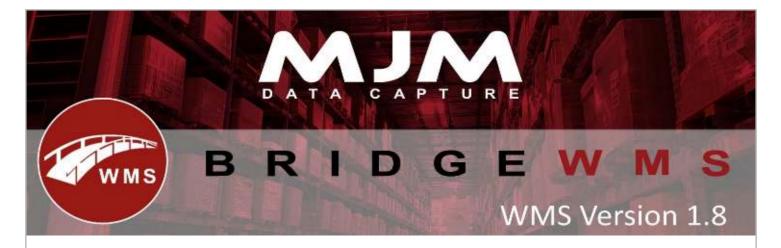

- Validates the user on the user screen.
- Had an issue with syncing Delivery address on sales orders.
- Cn\_Lcost in CNAME table was not updating correctly.
- Receiving PO with serial trace product was showing "Object reference not set to an instance of an object" when the user click DONE on scanner.
- On transfers or movement after confirming batch number it was showing in-stock qty instead of batch qty.
- On live picking only, if 0 qty is picked it was showing pack fail message.
- Importing default pick bin with Min & Max with invalid product was not showing any the user error.
- Creating a WO from WMS was duplicating WO lines.
- Packing through the HHD or Despatching through WMS was failing with "Invalid column name 'true'"
- WO progressing despite not having issued the components
- WO Part completing through the HHD was not updating data correctly.
- WO issued qty was changing after completing & data sync.
- Live picking, the HHD was showing invoice address instead of delivery address on header screen on the HHD.
- PO receipt was adding extra receipt line if the user edits PO qty in WMS.
- The HHD was erroring with "Format Exception" when the user try to do calculation on stocktake for e.g. 3\*4
- the HHD was erroring with 'IndexOutOfRangeException' if you have first field on list as description under the HHD config in WMS under PO tab.
- Added 2 new field Sent Lines & Unsent Lines under Transfer Tab on stock manager.
- Added send all option to send all transfer list item, by right click and select "Send All"
- Added non-stock & descriptive lines on sales order.
- Added functionality to turn ON/OFF the HHD features through WMS config.
- Added Unassign packer option in WMS.
- Added "Exact Search" option in WMS for all Managers, this will only return results if it matches exactly.
- Added soft lock in IHEAD table for sq\_the user field to prevent the user to edit order in opera while the user is picking an order in WMS.
- New options are added for separator character when creating multiple bins in WMS.

.

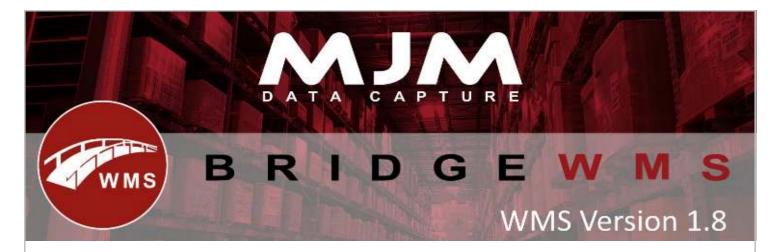

- Added back order priority in WMS.
- Added "Total WH Stock" option to show total Warehouse stock.
- Colour Key' to show overdue ORD with different colours in despatch manager.
- Added functionality to approve PO through shipment header and lines tab.
- Added email functionality when the user despatch order through awaiting despatch tab.
- Added new tab in WO manager to display Start/Finish time when the user progresses a WO.
- Added auto generate shipment number through receipt manager.
- Added option to sync proferma, Cir Div ! go to Option | select "Sync Proformas" | Save.
- Added new option under purchase order lines tab in manage field "Required Date"

## Handheld (HHD)

- Stock transfer list was not bringing down list from Def. Warehouse set on scanner.
- the HHD was crashing if the user selects transfer list and click OK multiple times.
- Transfer list was trying to populate list without clicking OK button on scanner, changed now select transfer list name and click OK
- Scan and increment for send & receive list were not incrementing.
- On send & receive transfer list was not validating bin if the user scans invalid bin.
- If the user selects a transfer list from combo-box and presses enter on the scanner it was duplicating transfer list line.
- On stock look-up if the user selects a line it was changing description to product ID.
- Fully received PO was hiding in WMS before approving.
- Product category is now added to WMS and it syncs back to WMS
- Part packed order was bringing down full order qty instead of remaining qty.
- Allow the user to assign configs to specific the HHD
- Allow the user to use 20 character max on config name field on the HHD (Terminal ID field)
- Renamed Terminal ID to Config Name under general tab on scanner.
- Part receive qty on PO line with opera batch trace item was showing "Batch number cannot be empty".
- On handheld when using the serial/batch option it needs to check the numbers first i.e. in entry, not when posting.

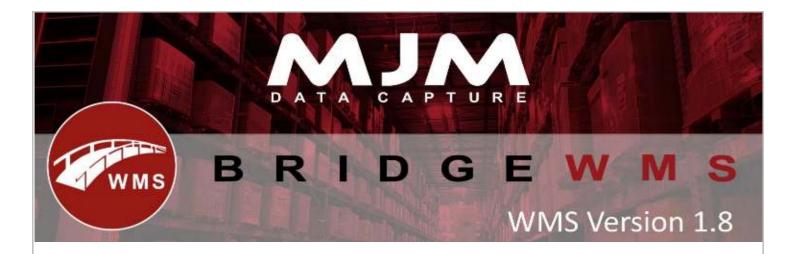

- Updated LL error message on scanner when fail to connect to LL.
- Stock receive list was not letting the user to skip if the user scans incorrect put away bin.
- Audio sound on error.
- Part packed order was bringing down all the lines instead of remaining lines
- After completing WO issue process, it was changing issued qty for decimal components.
- Was not allowing the user to enter space in work order phase name on scanner.
- Live picking with opera trace item was failing when it tried to pack.
- Sales order live picking only with serial trace item was erroring with "Pack Failed: Object reference not set to an instance of an object"
- Replenishment not showing any bin to replenish from.
- the HHD shows blank screen if you click Edit Barcode on stock look-up
- On Stock Receive List it's falling with LL error "Time Out".
- Validates the user on the user screen for all process.
- Live Pick & Pack was showing "No Marshal Bin Found" if you have same bin name in 2 different warehouses, for ex. A1 to APO receipt with Product code was duplicating PO lines.
- PO receipt with supplier not bringing down PO lines.
- On transfers or movement after confirming batch number it was showing in-stock qty instead of batch qty.
- Scanning a bin barcode on replenishment was erroring with "Error In Barcode Scan Event:

  .A1 Code 3the HHD was crashing when the user try to select Bin if the HHD fail to connect to LL on live picking an order.
- the HHD was showing incorrect error on transfers if it fails to connect to LL.
- Live transfer through the HHD was not updating Min & Max level if the user sets through the HHD
- On live packing through the HHD, was not populating total weight for product.
- the HHD was crashing with format exception if the user mark or un-mark factored item on transfer list (Send & receive)
- PO receipt with product code was not showing the user message if the user enters or scan incorrect product.
- On PO receipt, if the user scan BC to increment QTY it was making "GetStockFIFO" line link
- the HHD was crashing on replenishment with serial product when the user taps on the line.
- Bin Replenishment report was not excluding bin you want to replenish.
- the HHD was crashing on sales order packing with KeyNotFoundException (Only happens on CE device)

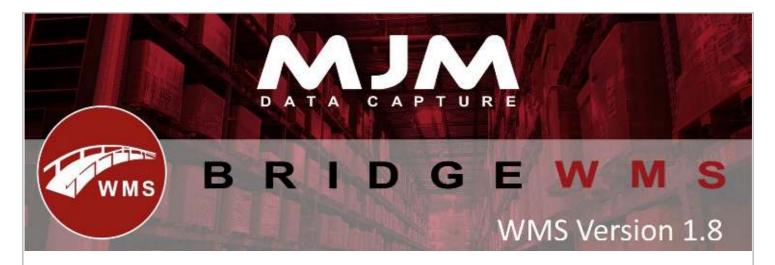

- the HHD was freezing when the user clicks on Issue button on WO processing.
- Was allowing WO issuing components more than once.
- On WO complete, if the user scans additional BC for assembly item it was not converting correctly.
- On Bin replenishment the HHD was crashing when the user tap on serial item.
- The HHD was crashing if the user receives PO with product code.
- The HHD was not allowing the user to issue factored item.
- The HHD was prompting the user message after scanning product on stock transfer if the user leaves the ToBin empty on stock transfer instead of header tab.
- On production pick the HHD was showing WO warehouse instead of Def. W/H set on scanner.
- Added functionality to turn ON/OFF the HHD features through WMS config.
- Added "Print Stocktake Labels" option under label printing under desktop tab on scanner to turn ON/OFF.
- Added field name on batch screen, "Batch" & "Qty" on sales order packing.
- Changed User screen on stocktake (same as other process) and validates the user on the user screen, also validates W/H on header tab & Bin on details tab.
- Added new label on package type screen when the user packs an order to display current package number for e.g. 1 of 5 or 2 of 5 etc.